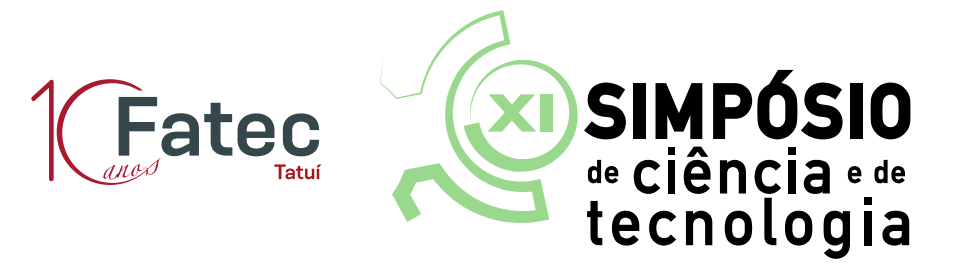

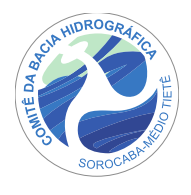

## **Instruções para submissão de projeto**

1) Cadastre-se segundo as instruções disponíveis em:

[http://fatectatui.com.br/simposio2016/documentos/manual\\_cadastro.pdf](http://fatectatui.com.br/simposio2016/documentos/manual_cadastro.pdf)

2) Após login, clique no menu mostrado abaixo:

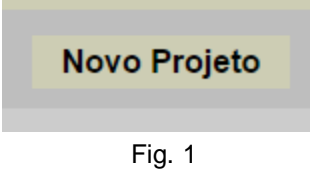

Este é o botão responsável por abrir a página onde você irá escrever seu projeto para submissão.

3) A página do projeto é dividida em várias áreas e todas estão na mesma página. A primeira parte mostrada abaixo:

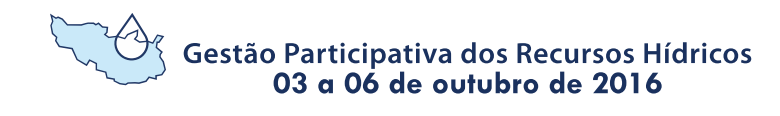

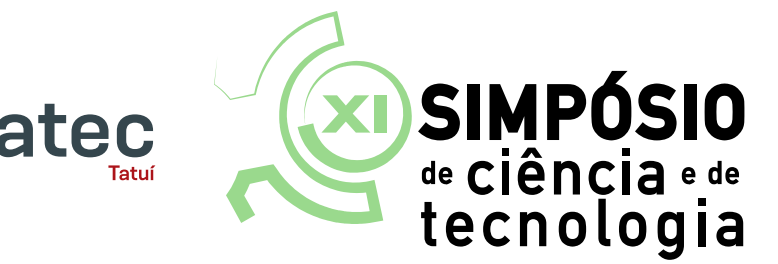

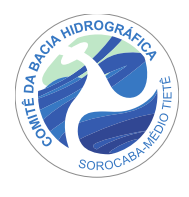

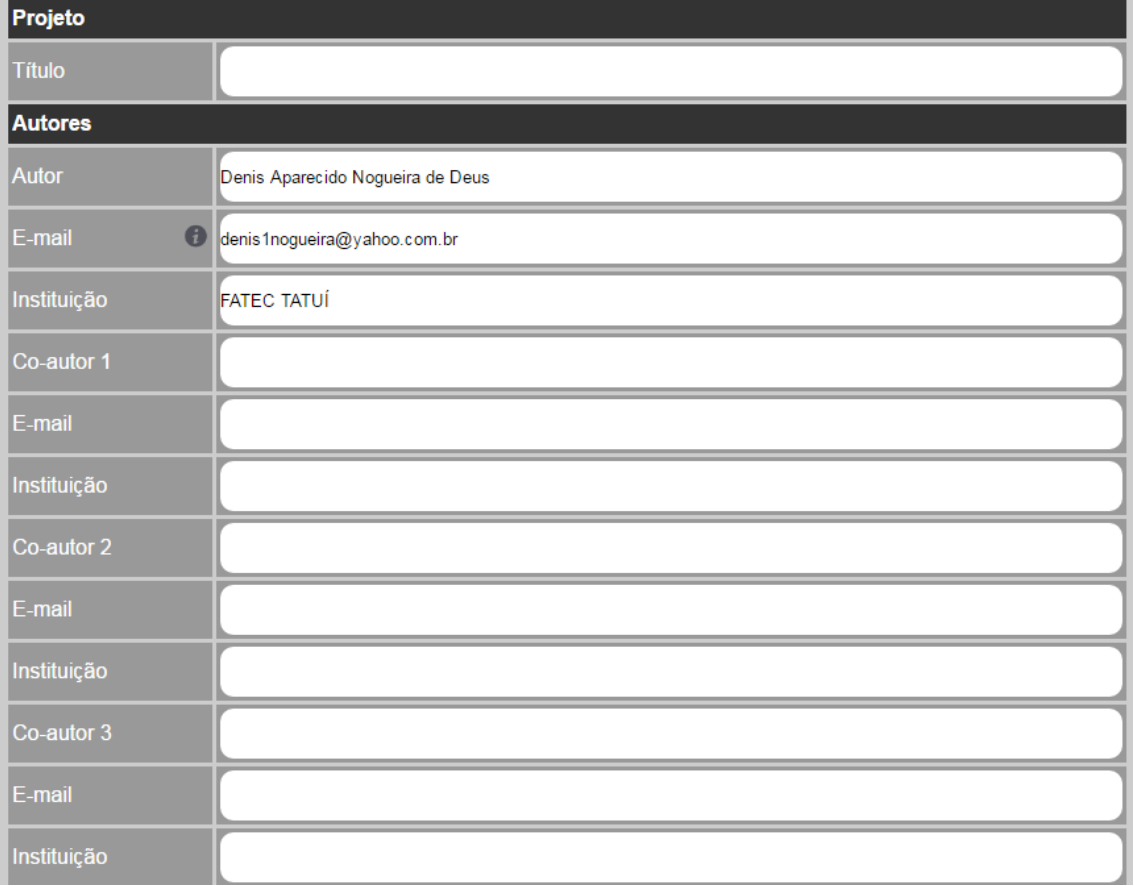

Fig. 2

Nesta primeira parte, você deverá digitar o título do seu projeto. Nota 1 – O título não pode ter mais de 250 caracteres.

Nota 2 – O autor será preenchido com seus dados de forma automática pelo seu login. Todas as correspondências sobre seu projeto serão enviadas para seu e-mail já cadastrado.

Nota 3 – Você poderá submeter projeto com até 4 co-autores. Você deverá preencher os dados de cada um deles com Nome, E-mail e Instituição a qual eles estão vinculados. Para que um co-autor possa acompanhar um projeto, peça para ele realizar seu cadastro no sistema utilizando o e-mail já cadastrado por você, na ocasião da submissão do projeto.

4) Logo abaixo, você verá a área onde irá digitar seu resumo:

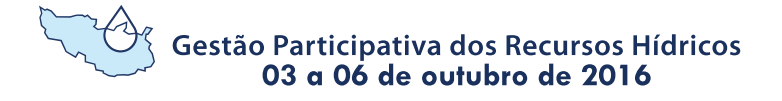

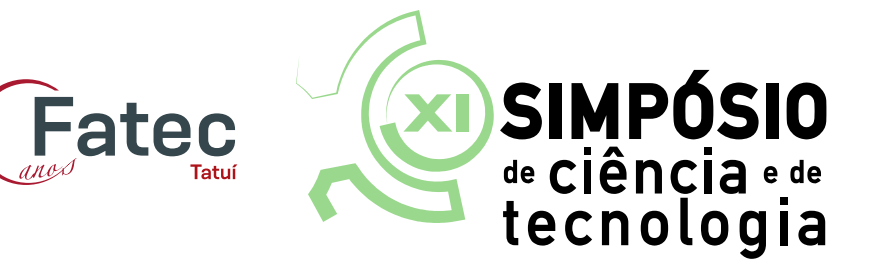

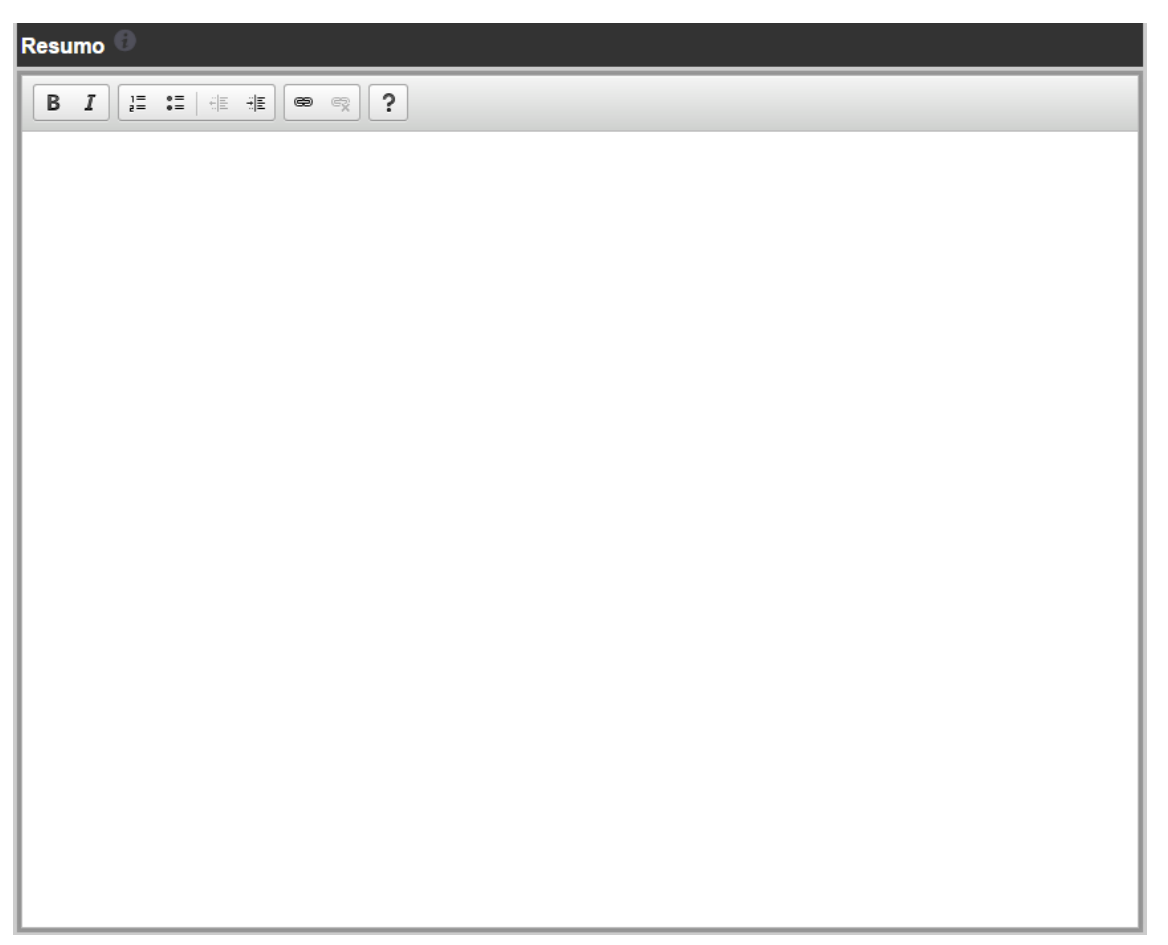

fig. 3

Nota – Seu resumo deverá ter no mínimo 150 e no máximo 500 palavras.

5) Após o resumo, você deverá colocar as referências utilizadas para confecção do seu projeto:

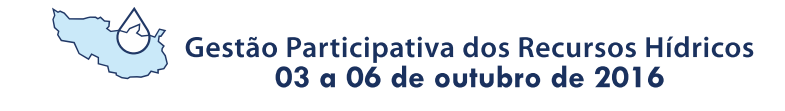

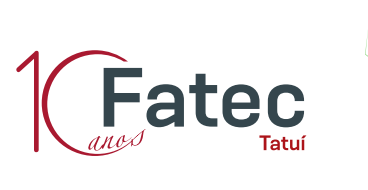

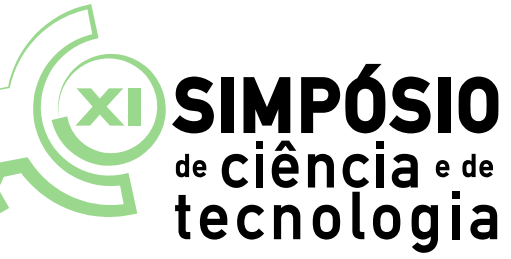

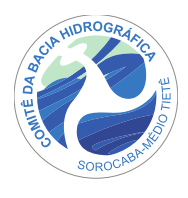

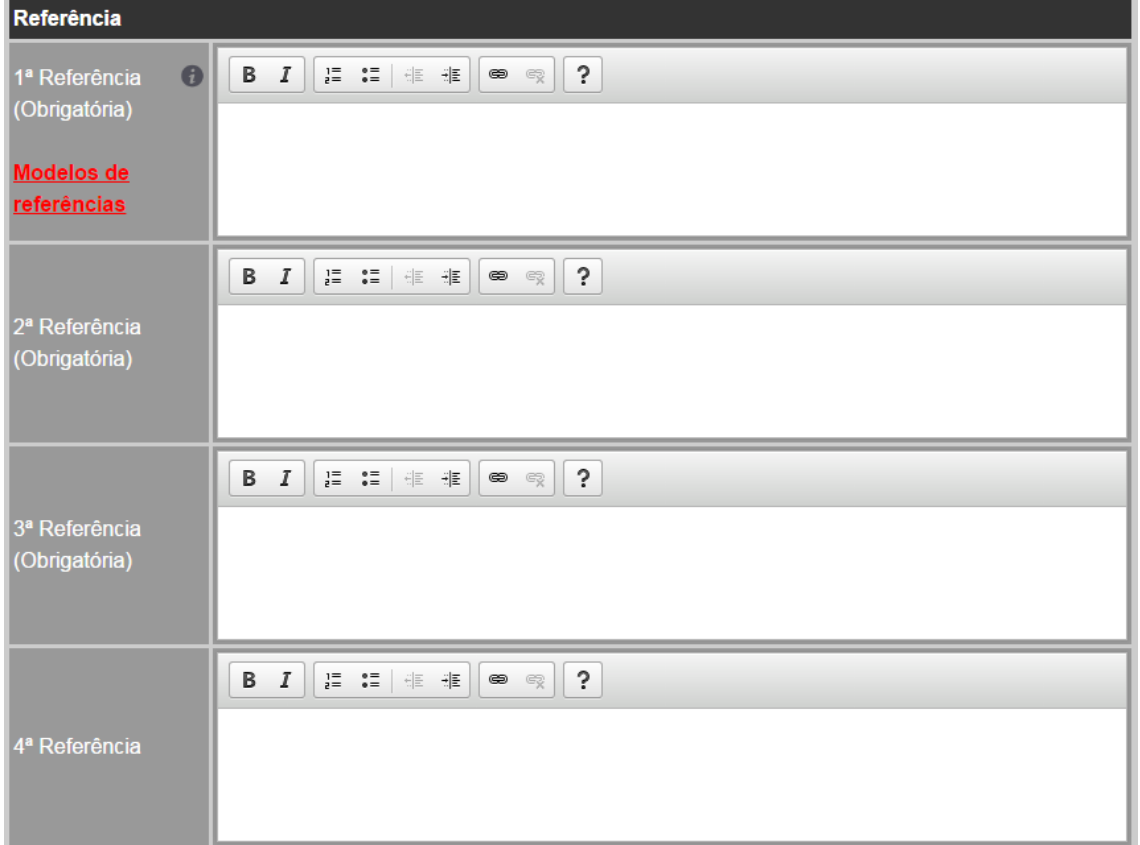

Fig. 4

Nota 1 – As referências (segundo ABNT) devem ser inseridas em ordem alfabética, a partir do sobrenome do autor. Você poderá ver modelos de referências clicando [aqui.](http://fatectatui.com.br/simposio2016/documentos/modelo_referencia.pdf)

Nota 2 – São obrigatórias 3 referências para seu projeto.

Nota 3 – Utilize as ferramentas (para colocar as partes B necessárias em negrito) para formatar sua referência de acordo com os modelos disponibilizados.

6) A última etapa é inserir as palavras-chave do seu projeto:

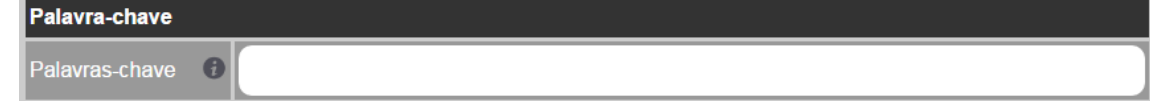

Fig. 5

Gestão Participativa dos Recursos Hídricos 03 a 06 de outubro de 2016

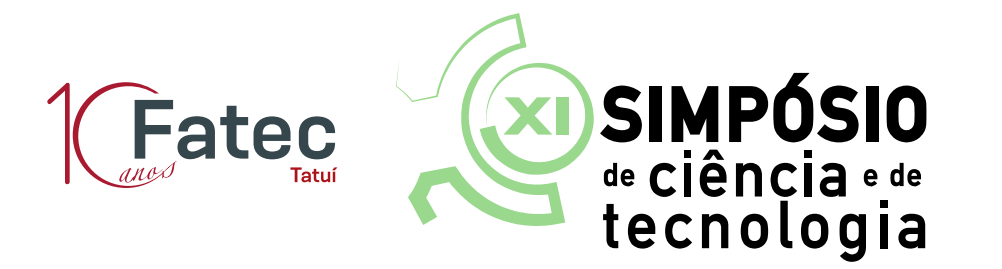

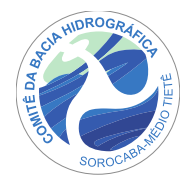

Nota – Você deverá inserir 3 palavras-chave. Todas devem terminar com (.) e começar com letra maiúscula.

7) Revise seu projeto com atenção e então clique no botão abaixo:

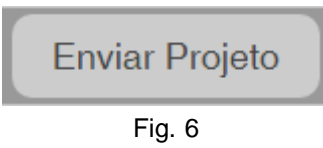

Nota 1 – Atente-se para mensagens cuja informação remete à falta de algum dado.

8) Caso tudo esteja correto, surgirá a mensagem:

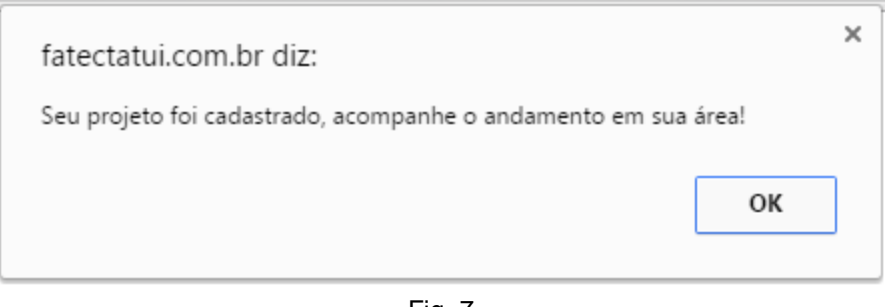

Fig. 7

9) Agora, em sua área você verá o projeto que você submeteu:

| Simposio 2016 - PROJETOS COMO AUTOR |                         |               |                      |            |
|-------------------------------------|-------------------------|---------------|----------------------|------------|
| #ID                                 | <b>Nome</b>             | <b>Status</b> | Pôster               | <b>PDF</b> |
| 26                                  | Copa América Centenário | Aquardando    | Aguardando Aprovação |            |

Fig. 8

10)Clicando no ícone "PDF", você verá seu projeto em PDF:

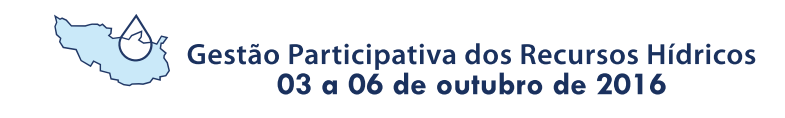

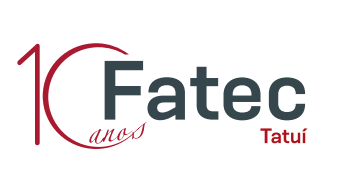

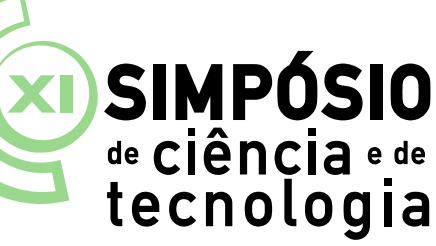

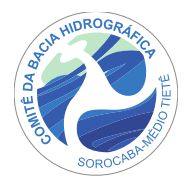

## Copa América Centenário

## DENIS APARECIDO NOGUEIRA DE DEUS<sup>1</sup>

'FATEC TATUİ-denis1nogueira@yahoo.com.br

RESUMO - Nesta edição, pela primeira vez houve dezesseis equipes na competição, incluindo seis da CONCACAF (Estados Unidos, México, Costa Rica, Jamaica e outras duas definidas em play-offs de acordo com o desempenho na Copa Ouro da CONCACAF de 2015 - Panamá e Haiti), além dos dez times da CONMEBOL.Em 17 de dezembro de 2015, foram confirmados os estádios, datas e horários dos jogos.

Nesta edição, pela primeira vez houve dezesseis equipes na competição, incluindo seis da CONCACAF (Estados Unidos, México, Costa Rica, Jamaica e outras duas definidas em play-offs de acordo com o desempenho na Copa Ouro da CONCACAF de 2015 - Panamá e Haiti), além dos dez times da CONMEBOL.Em 17 de dezembro de 2015, foram confirmados os estádios, datas e horários dos jogos.

Nesta edição, pela primeira vez houve dezesseis equipes na competição, incluindo seis da CONCACAF (Estados Unidos, México, Costa Rica, Jamaica e outras duas definidas em play-offs de acordo com o desempenho na Copa Ouro da CONCACAF de 2015 - Panamá e Haiti), além dos dez times da CONMEBOL.Em 17 de dezembro de 2015, foram confirmados os estádios, datas e horários dos jogos.

Nesta edição, pela primeira vez houve dezesseis equipes na competição, incluindo seis da CONCACAF (Estados Unidos, México, Costa Rica, Jamaica e outras duas definidas em play-offs de acordo com o desempenho na Copa Ouro da CONCACAF de 2015 - Panamá e Haiti), além dos dez times da CONMEBOL.Em 17 de dezembro de 2015, foram confirmados os estádios, datas e horários dos jogos.

PALAVRAS-CHAVE: PALAVRA. REF. FATEC.

**REFERÊNCIAS:** 

MOREIRA, Tânia Maria. Popularização da ciência e gêneros discursivos: uma possibilidade de ensino em Língua Portuguesa. Linguagem & Ensino, Pelotas, v. 13, n. 2,p.259-272, jul./dez. 2010.

MOREIRA, Tânia Maria. Popularização da ciência e gêneros discursivos: uma possibilidade de ensino

Fig. 9

Atenção: Atente-se ao andamento do seu projeto em sua área, e pelos e-mails enviados a você (autor). Não perca as datas.

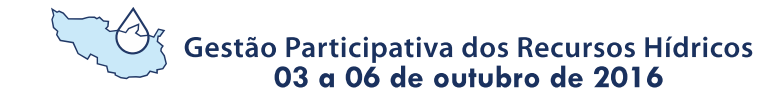